# Taking Control with Microsoft Outlook

# **Organising Emails**

- Creating A Message Folder
- Cleaning Up Conversations
- Working With Favourites
- Operation Inbox Zero

## Management Techniques

- Processing your Inbox
- Change default settings
- Daily planning and task lists
- Setting up the Outlook environment to support time management
- Quick steps to add tasks, appointments and contacts

### Quick Steps

- Automate Common Tasks With Quick Steps
- Customising A Default Quick Step
- Creating A Quick Step

### Search Folders

- Using Search Folders
- Predefined Search Folders
- Creating A Custom Search Folder

# **Setting Outlook Views**

- Changing The Current View
- Working With Columns
- Formatting Columns
- Creating Custom Views
- Adding Filters
- Deleting Custom Views

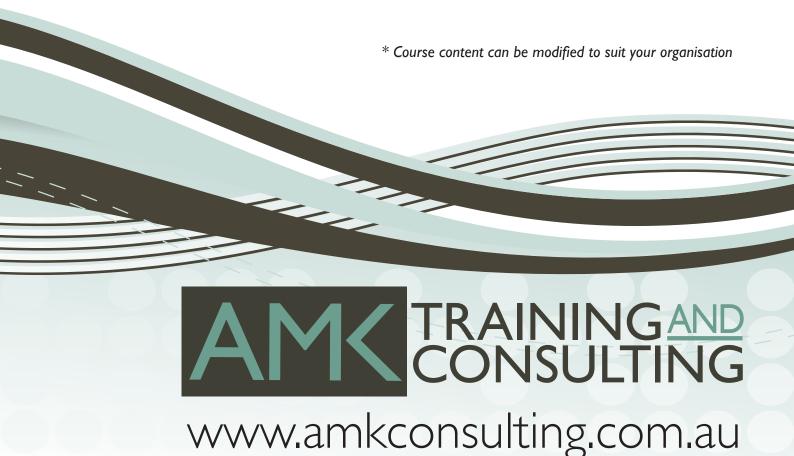